# **Oprette brugerflader og udskrifter i database**

## **Kort fortalt**

Deltageren kan udforme brugervenlige skærmbilleder og hensigtsmæssige udskrifter. Deltageren kan integrere data fra databasen med andre programmer, f.eks. andre datakilder, regneark og tekstbehandling. Deltageren kan udforme brugerfladen så fejlindtastninger minimeres og brugeren af databasen får en optimal arbejdssituation.

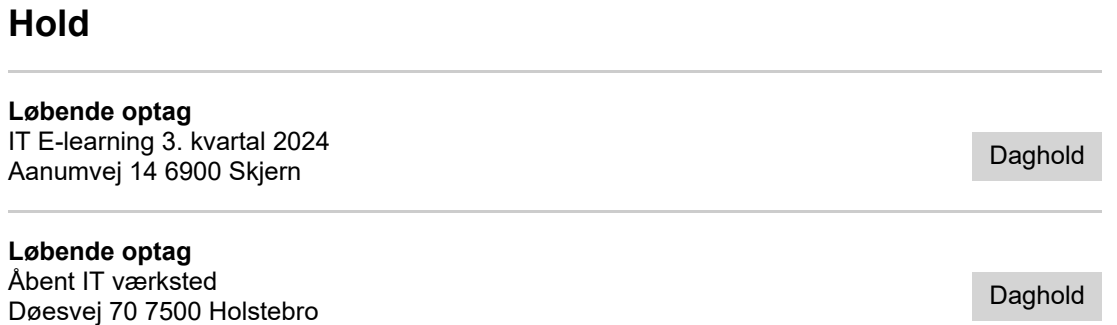

# **Fag: Oprette brugerflader og udskrifter i database**

**Fagnummer:** 44340

**Varighed** 2 dage

**AMU-pris:** DKK 416,00 **Uden for målgruppe:** DKK 1.402,20

**Målgruppe:** Uddannelsesmålet retter sig mod AMU-målgruppen. Dvs. personer med en uddannelsesbaggrund til og med erhvervsuddannelsesniveauet.

**Beskrivelse:** Deltageren kan udforme brugervenlige skærmbilleder og hensigtsmæssige udskrifter. Deltageren kan integrere data fra databasen med andre programmer, f.eks. andre datakilder, regneark og tekstbehandling.

Deltageren kan udforme brugerfladen så fejlindtastninger minimeres og brugeren af databasen får en optimal arbejdssituation.

### **Kursuspris**

**AMU:** DKK 416,00

**Uden for målgruppe:** DKK 1.402,20

#### **Tilmelding**

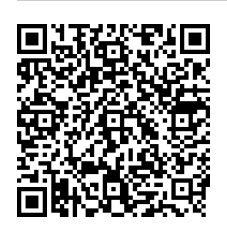

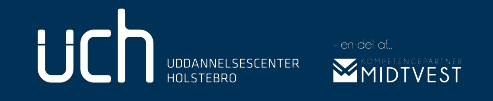